## Министерство науки и высшего образования Российской Федерации Федеральное государственное автономное образовательное учреждение высшего образования «Уральский федеральный университет имени первого Президента России Б.Н. Ельцина»

УТВЕРЖДАЮ Директор по образовательной деятельности

\_\_\_\_\_\_\_\_\_\_\_\_\_\_\_\_\_\_\_ С.Т. Князев

 $\langle \langle \underline{\hspace{15mm}} \rangle \rangle$ 

# **РАБОЧАЯ ПРОГРАММА МОДУЛЯ**

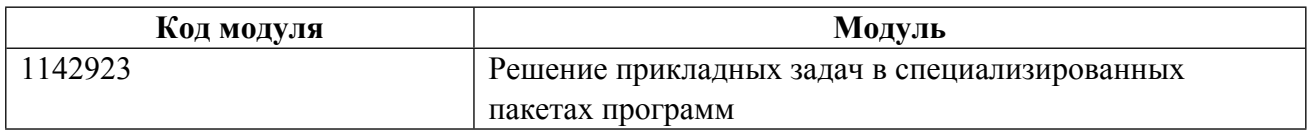

**Екатеринбург**

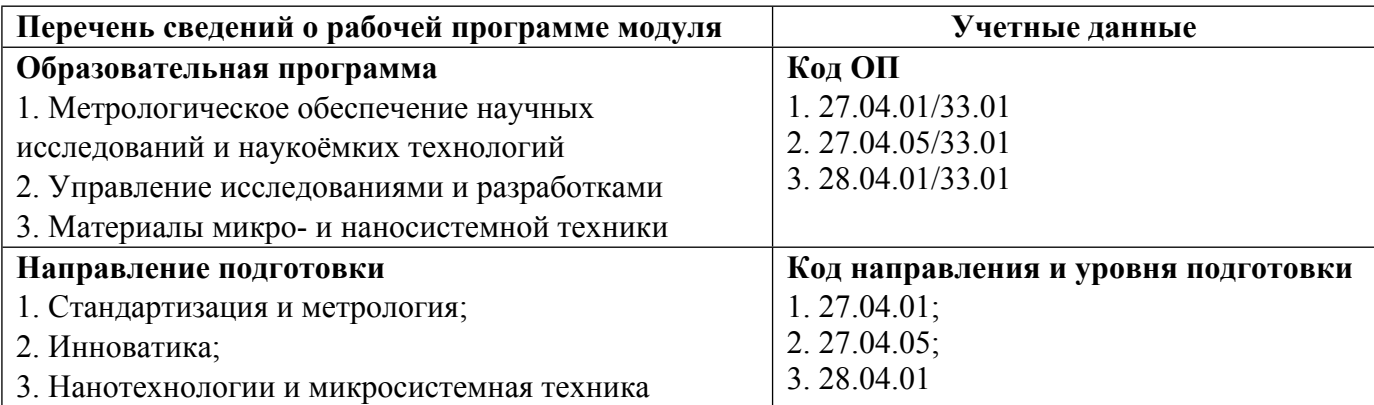

Программа модуля составлена авторами:

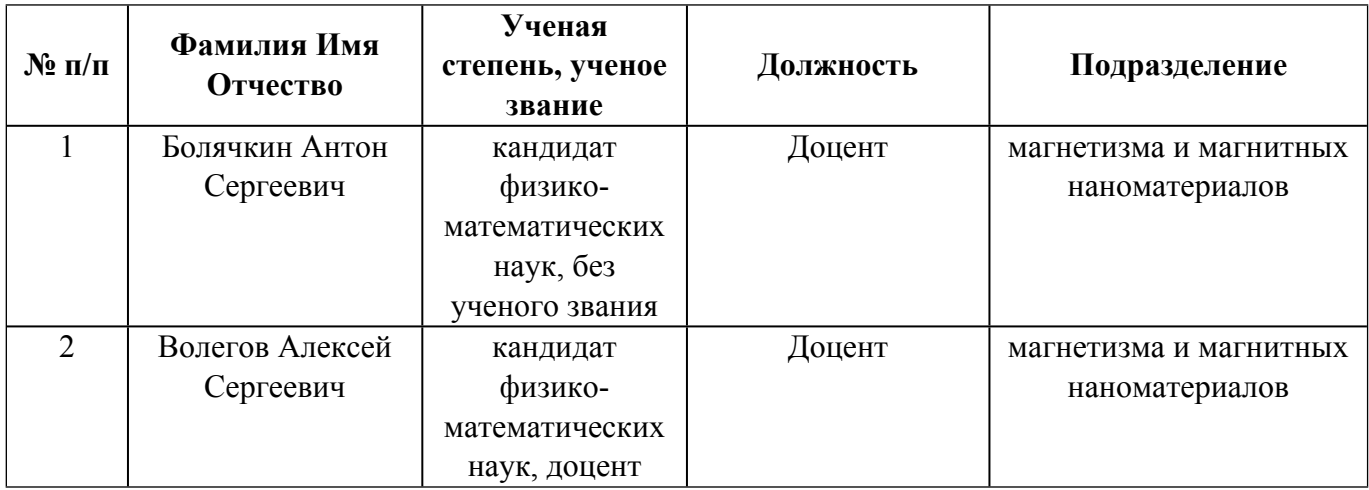

## **Согласовано:**

Управление образовательных программ Е.С. Комарова

## 1. ОБЩАЯ ХАРАКТЕРИСТИКА МОДУЛЯ Решение прикладных задач в специализированных пакетах программ

#### 1.1. Аннотация содержания модуля

В модуль входит курс «Решение прикладных задач в специализированных пакетах программ». Целью курса является формирование у обучающихся понимания принципов работы и навыков использования программных пакетов LabVIEW (International Instrumets), ComsolMultiphysics (Comsol) и MATLAB (MathWorks). Эти программные пакеты охватывают методы решений большой части фундаментальных и прикладных задач. Знания и навыки, полученные при реализации дисциплины, могут быть использованы магистрантами в их будущей практической деятельности.

#### 1.2. Структура и объем модуля

Таблица 1

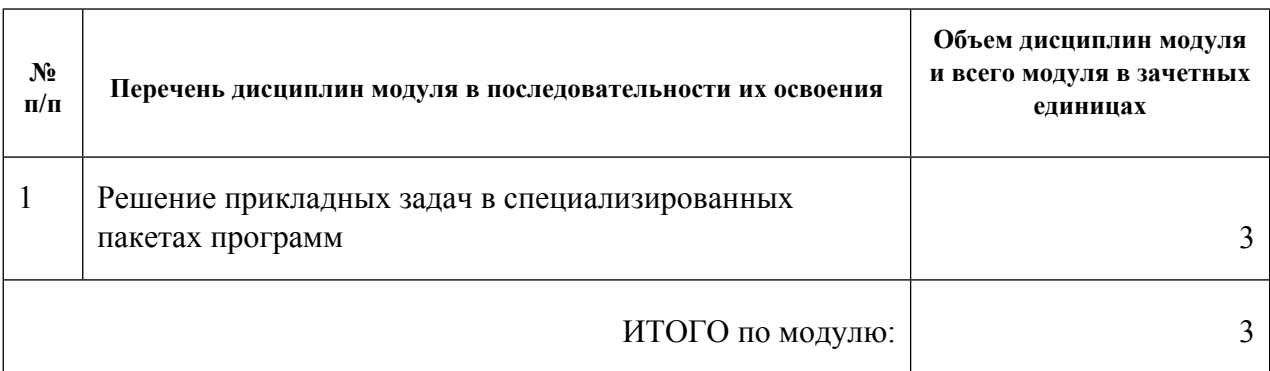

#### 1.3. Последовательность освоения модуля в образовательной программе

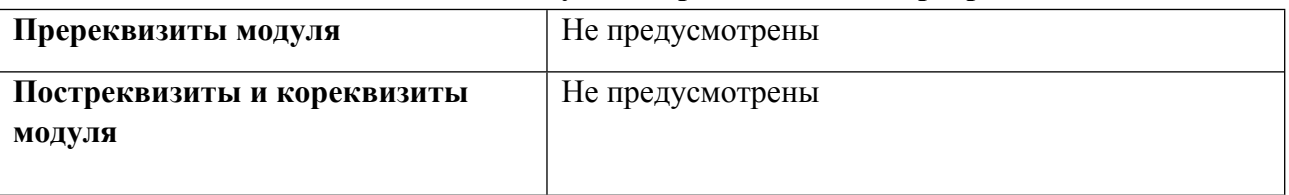

## 1.4. Распределение компетенций по дисциплинам модуля, планируемые результаты обучения (индикаторы) по модулю

Таблина 2

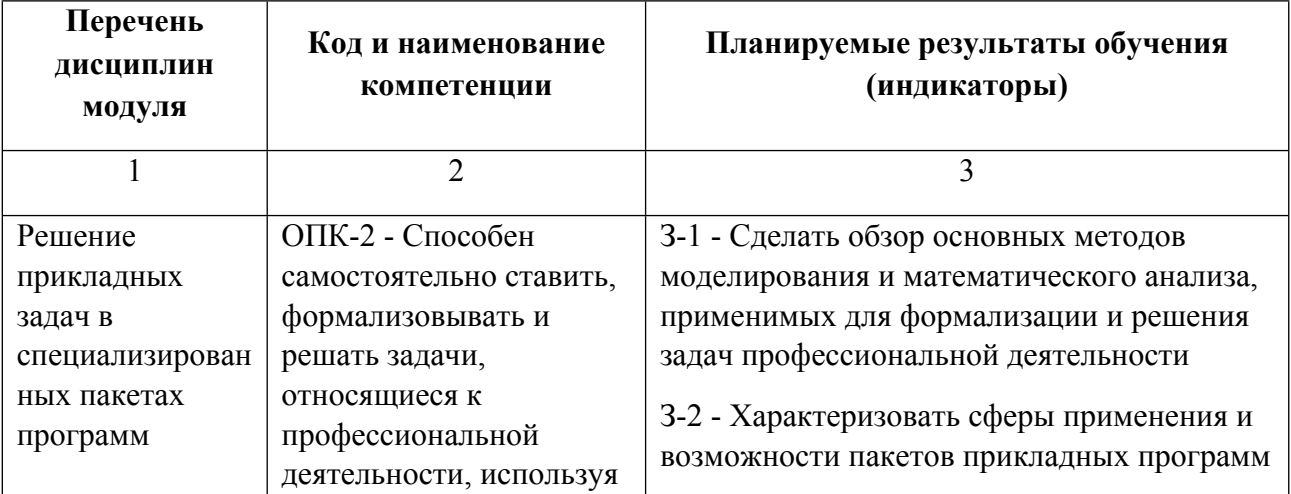

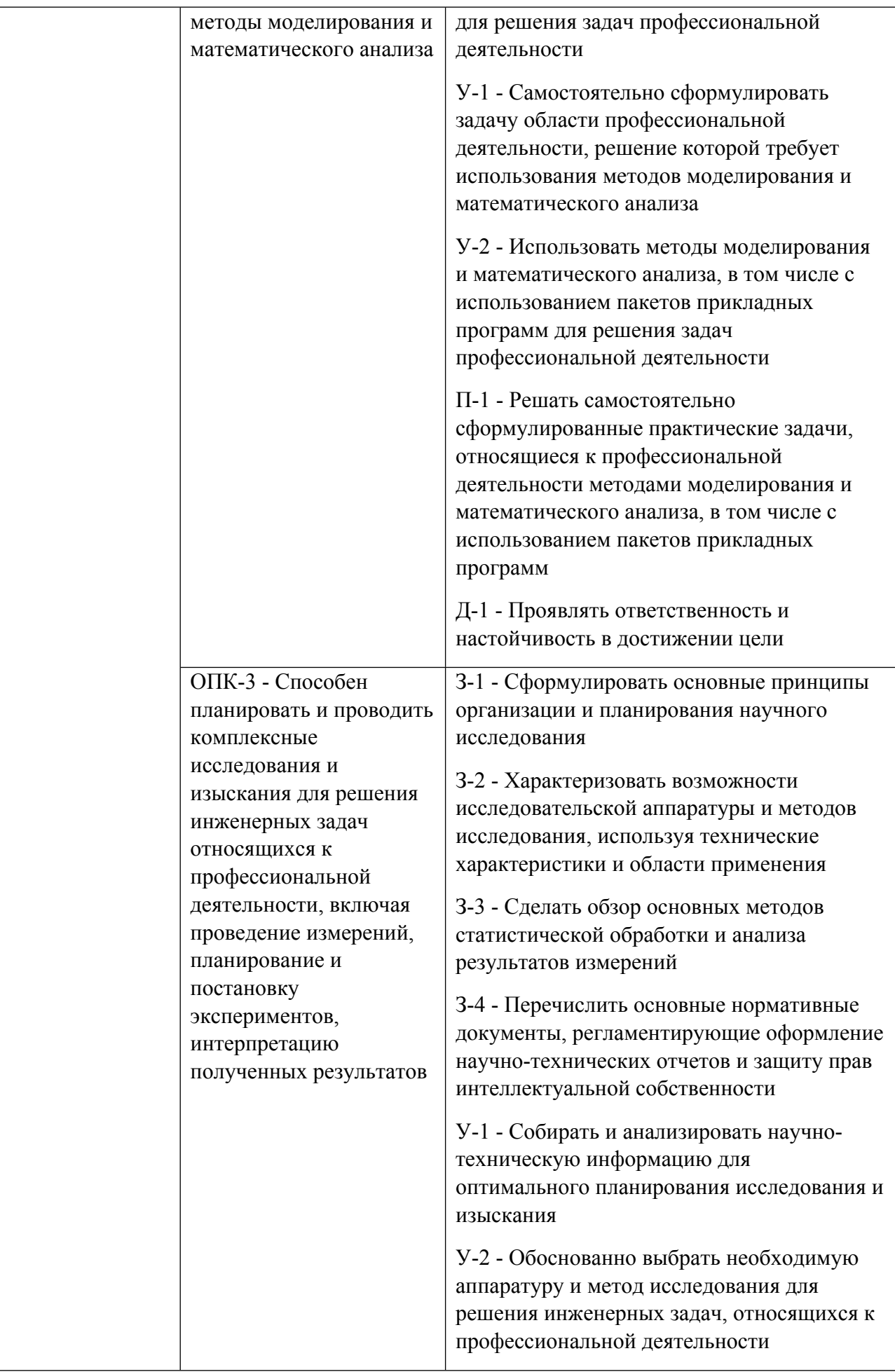

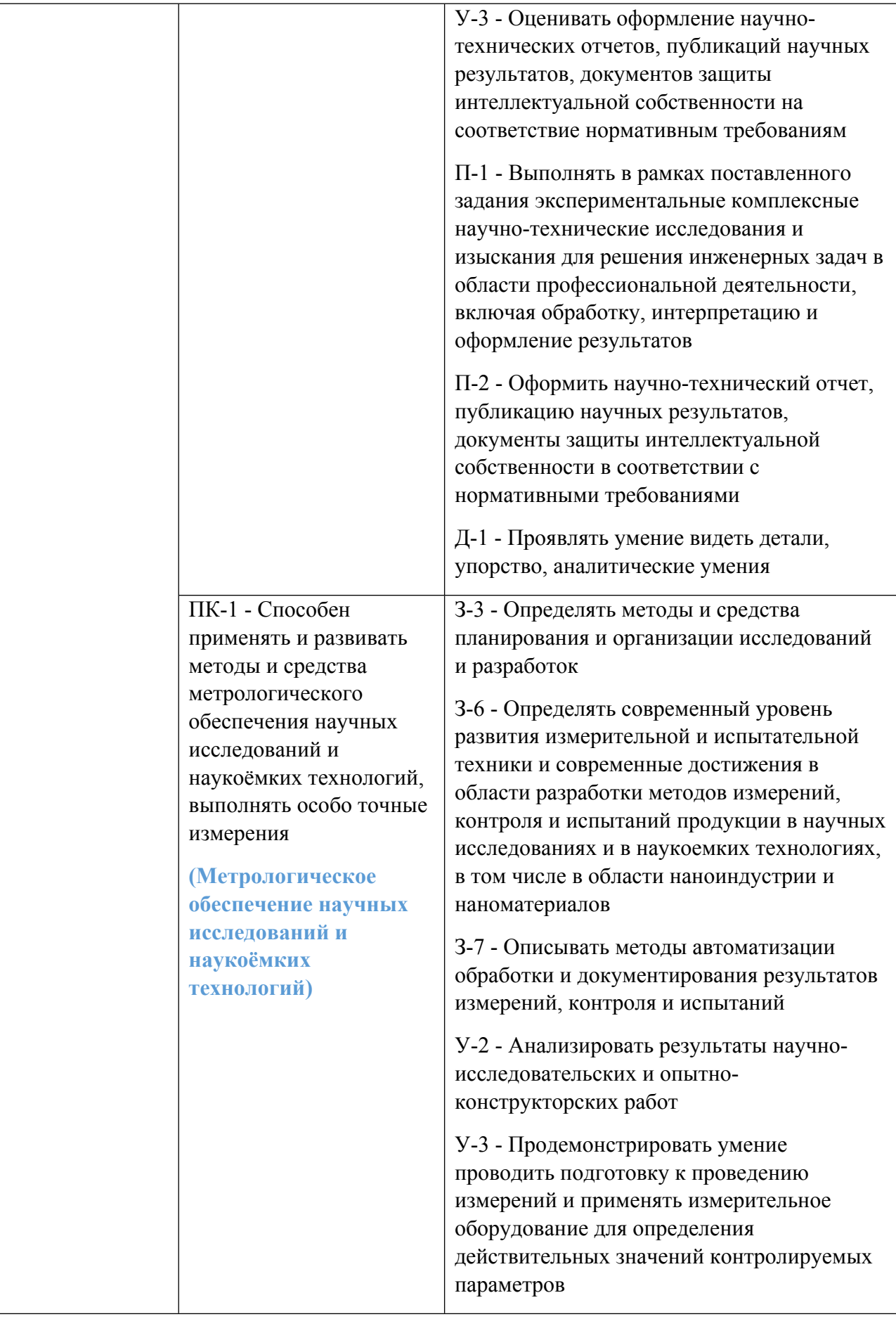

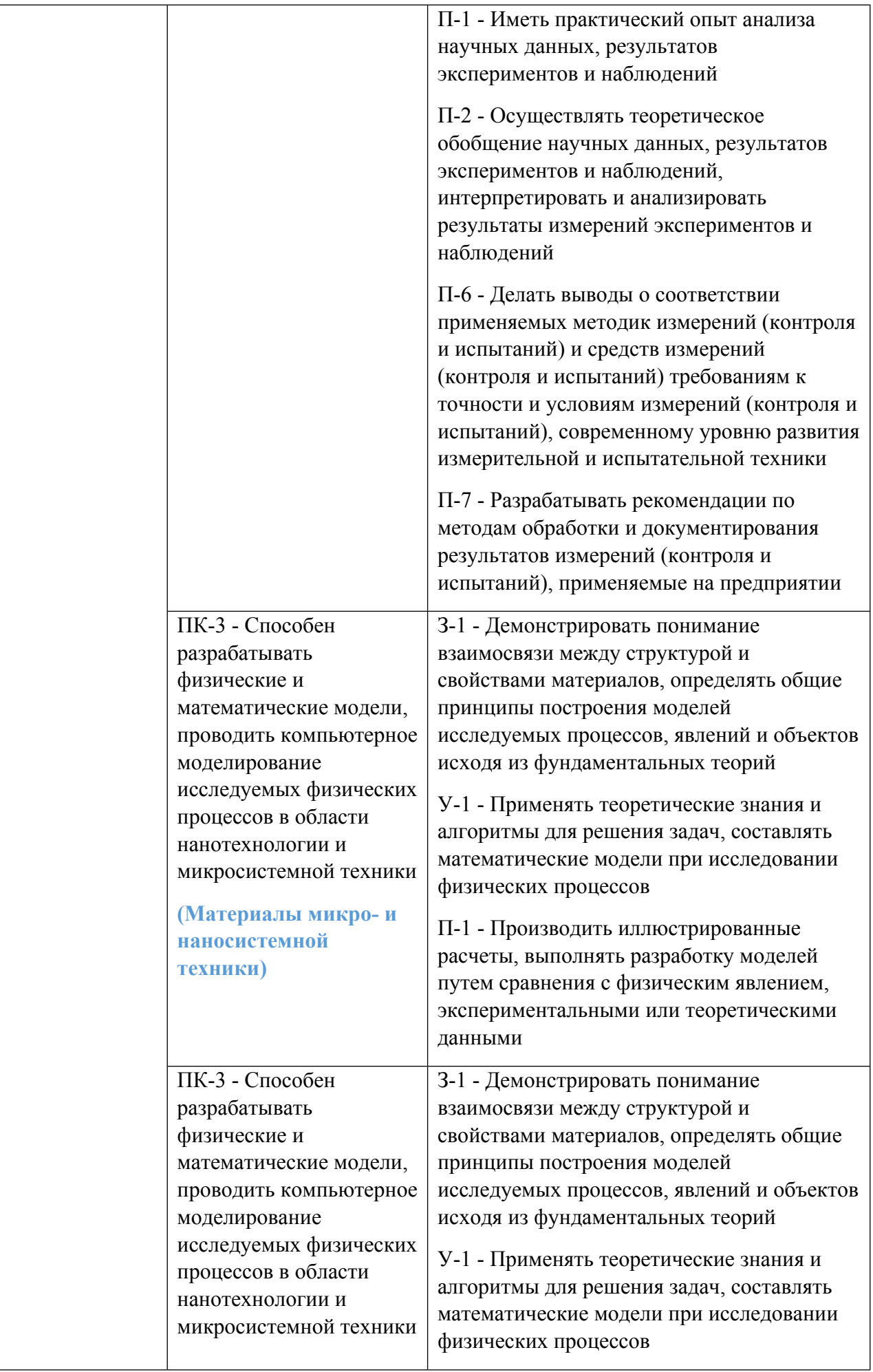

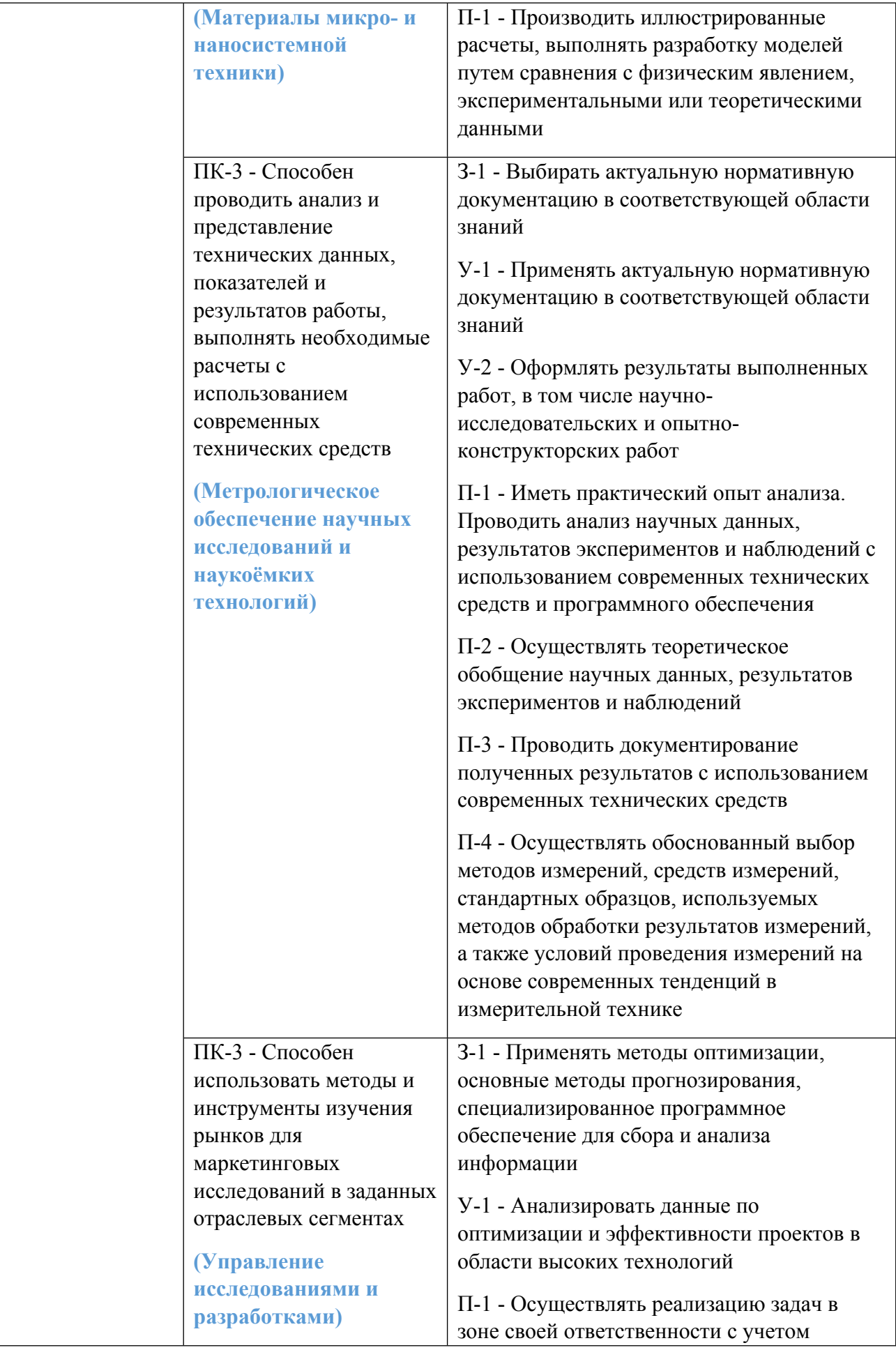

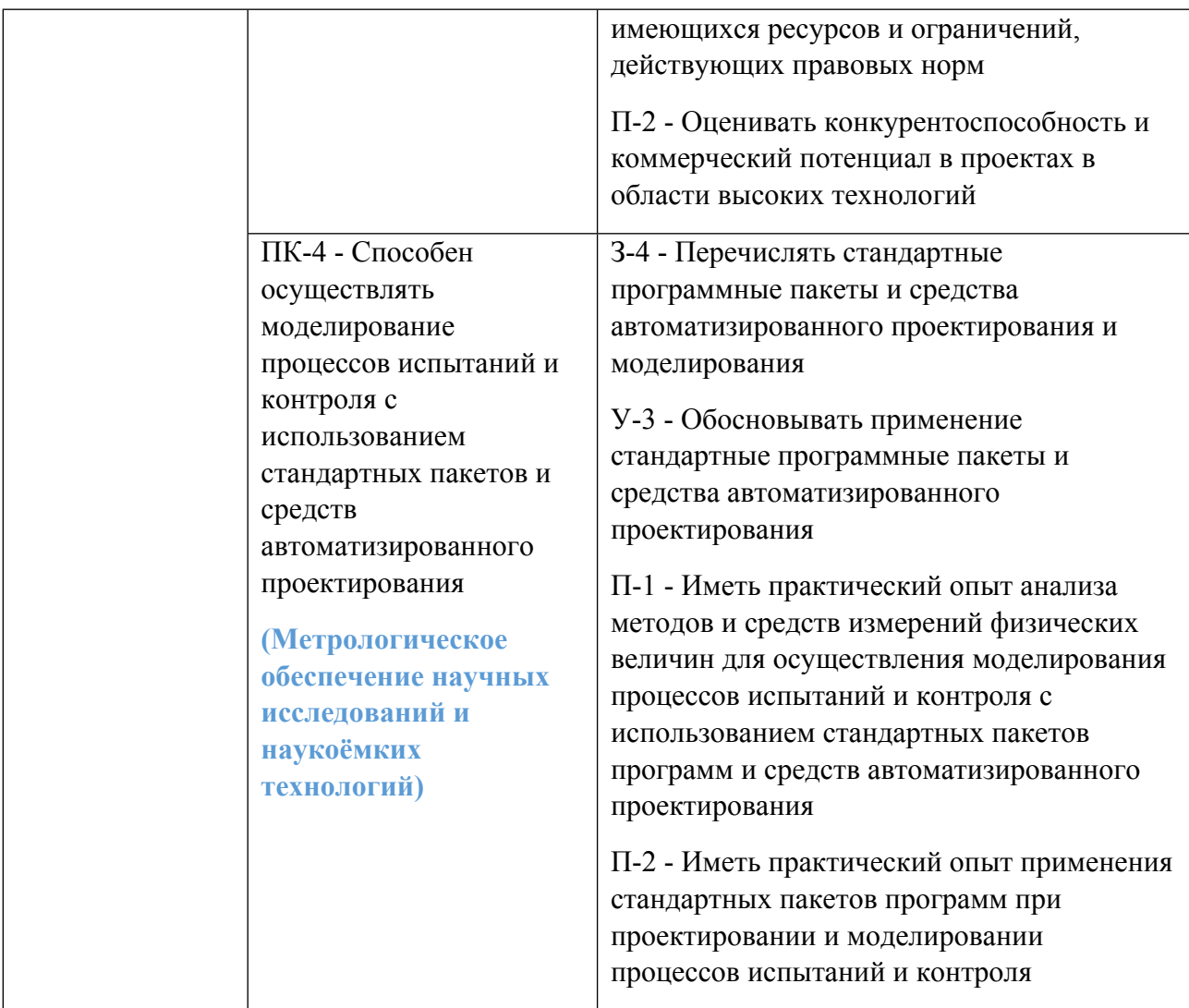

## **1.5. Форма обучения**

Обучение по дисциплинам модуля может осуществляться в очной формах.

## **РАБОЧАЯ ПРОГРАММА ДИСЦИПЛИНЫ Решение прикладных задач в специализированных пакетах программ**

Рабочая программа дисциплины составлена авторами:

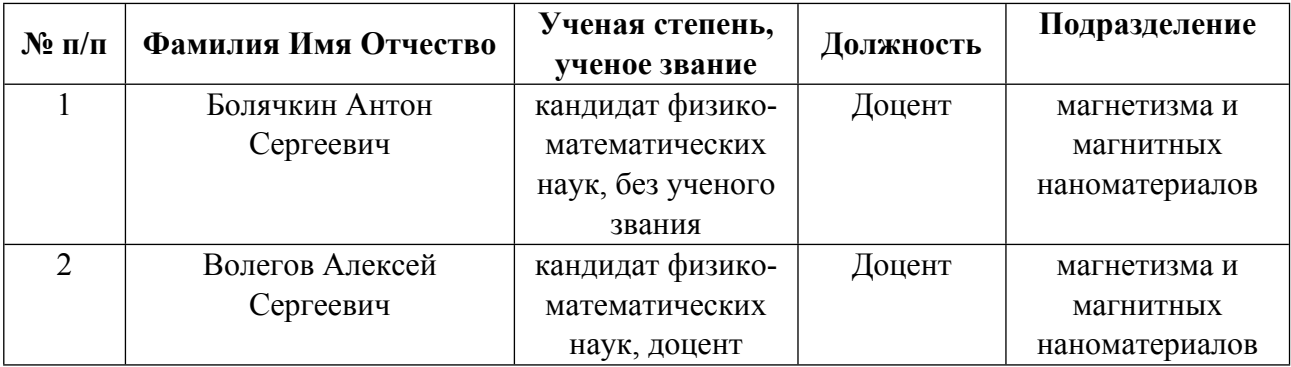

**Рекомендовано учебно-методическим советом института** Естественных наук и математики

Протокол №  $\frac{1}{2}$  от  $\frac{18.01.2021}{2}$  г.

## 1. СОДЕРЖАНИЕ И ОСОБЕННОСТИ РЕАЛИЗАЦИИ ДИСЦИПЛИНЫ

#### Авторы:

- Болячкин Антон Сергеевич, Доцент, магнетизма и магнитных наноматериалов
- $\bullet$ Волегов Алексей Сергеевич, Доцент, магнетизма и магнитных наноматериалов
	- 1.1. Технологии реализации, используемые при изучении дисциплины модуля
- Традиционная (репродуктивная) технология
- Разноуровневое (дифференцированное) обучение
	- о Базовый уровень

\*Базовый I уровень - сохраняет логику самой науки и позволяет получить упрощенное, но верное и полное представление о предмете дисциплины, требует знание системы понятий, умение решать проблемные ситуации. Освоение данного уровня результатов обучения должно обеспечить формирование запланированных компетенций и позволит обучающемуся на минимальном уровне самостоятельности и ответственности выполнять задания;

Продвинутый II уровень - углубляет и обогащает базовый уровень как по содержанию, так и по глубине проработки материала дисииплины. Это происходит за счет включения дополнительной информашии. Данный уровень требует умения решать проблемы в рамках курса и смежных курсов посредством самостоятельной постановки иели и выбора программы действий. Освоение данного уровня результатов обучения позволит обучающемуся повысить уровень самостоятельности и ответственности до творческого применения знаний и умений.

## 1.2. Содержание дисциплины

Таблина 1.1

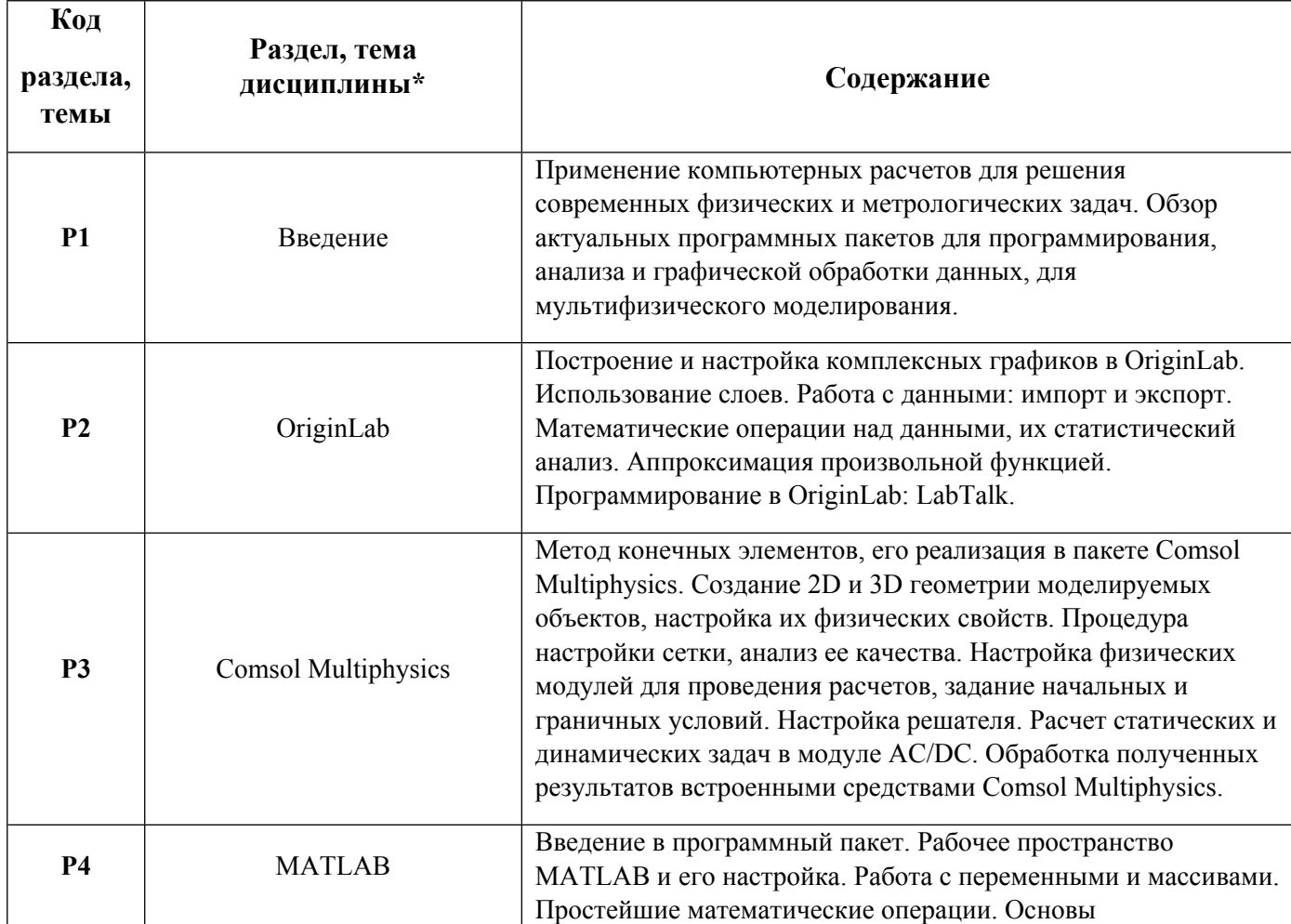

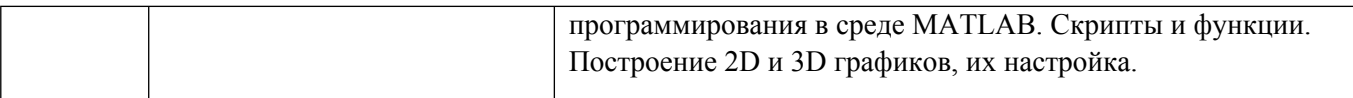

#### 1.3. Направление, виды воспитательной деятельности и используемые технологии

Таблица 1.2

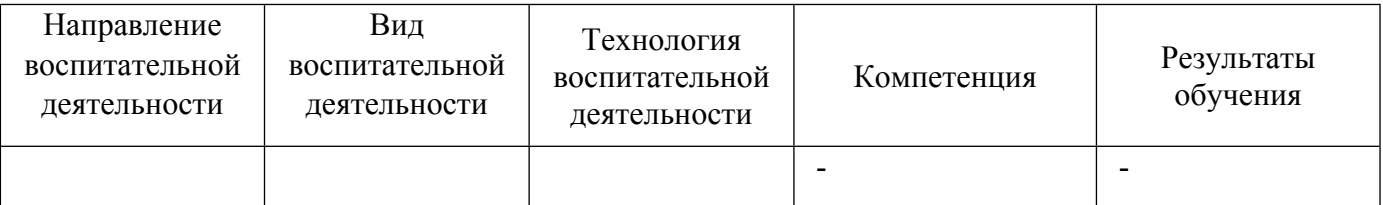

1.4. Программа дисциплины реализуется на государственном языке Российской Федерации .

## **2. УЧЕБНО-МЕТОДИЧЕСКОЕ И ИНФОРМАЦИОННОЕ ОБЕСПЕЧЕНИЕ ДИСЦИПЛИНЫ**

#### **Решение прикладных задач в специализированных пакетах программ**

#### **Электронные ресурсы (издания)**

1. Щетинин, , Ю. И.; Анализ и обработка сигналов в среде MATLAB : учебное пособие.; Новосибирский государственный технический университет, Новосибирск; 2011; http://www.iprbookshop.ru/44896.html (Электронное издание)

2. , Семенова, , Т. И., Шакин, , В. Н., Юсков, , И. О., Юскова, , И. Б.; Введение в математический пакет Matlab : учебно-методическое пособие.; Московский технический университет связи и информатики, Москва; 2016; http://www.iprbookshop.ru/61469.html (Электронное издание)

## **Печатные издания**

1. Поршнев, С. В.; Компьютерное моделирование физических процессов в пакете MATLAB : учеб. пособие.; Лань, Санкт-Петербург ; Москва ; Краснодар; 2011 (20 экз.)

2. Прахт, В. А.; Моделирование тепловых и электромагнитных процессов в электротехнических установках. Программа Comsol : учеб. пособие.; Спутник+, Москва; 2011 (60 экз.)

3. Гультяев, А.; Визуальное моделирование в среде Matlab : Учебный курс.; ПИТЕР, СПб.; Москва; Харьков; Минск; 2000 (1 экз.)

4. Мэтьюз, Джон Г., Д. Г., Козаченко, Л. Ф., Козаченко, Ю. В., Финк, Куртис Д., К. Д.; Численные методы. Использование MATLAB; Вильямс, Москва; СПб.; Киев; 2001 (1 экз.)

5. Плохотников, К. Э.; Вычислительные методы. Теория и практика в среде MATLAB: курс лекций : учебное пособие для студентов вузов, обучающихся по специальности 010701.65 - "Физика".; Горячая линия - Телеком, Москва; 2013 (1 экз.)

6. Мощицкий, А. В., Швыдкий, В. С., Дзюзер, В. Я.; Решение инженерных задач в системе MATLAB : [учеб. пособие].; АМБ, Екатеринбург; 2010 (11 экз.)

7. Исакова, О. П., Тарасевич, Ю. Ю., Юзюк, Ю. И.; Обработка и визуализация данных физических экспериментов с помощью пакета Origin : [учеб.-метод. пособие].; ЛИБРОКОМ, Москва; 2009 (2 экз.)

## **Профессиональные базы данных, информационно-справочные системы**

1. American Institute of Physics http://scitation.aip.org/

- 2. American Physical Society https://journals.aps.org/about
- 3. Applied Science & Technology Source EBSCO publishing http://search.ebscohost.com
- 4. INSPEC EBSCO publishing http://search.ebscohost.com/
- 5. Institute of Physics (IOP) http://iopscience.iop.org/

6. Документация MATLAB: сайт exponenta.ru. [Электронный ресурс] URL: https://docs.exponenta.ru/matlab/index.html

7. Учебные материалы и подборка видео-лекций по основам MATLAB: сайт exponenta.ru. [Электронный ресурс] URL: https://exponenta.ru/academy/study\_material

8. Видеогалерея, посвященная основам работы в программном пакете Comsol Multiphysics и примерам решения задач в нем: сайт comsol.ru. [Электронный ресурс] URL: https://www.comsol.ru/videos

- 9. Университетская библиотека онлайн: http://biblioclub.ru
- 10. Зональная научная библиотека УрФУ. URL: http://lib.urfu.ru/

#### **Материалы для лиц с ОВЗ**

Весь контент ЭБС представлен в виде файлов специального формата для воспроизведения синтезатором речи, а также в тестовом виде, пригодном для прочтения с использованием экранной лупы и настройкой контрастности.

#### **Базы данных, информационно-справочные и поисковые системы**

- 1. Российская государственная библиотека. URL: http://www.rsl.ru
- 2. Государственная публичная научно-техническая библиотека России. URL: http://www.gpntb.ru

## **3. МАТЕРИАЛЬНО-ТЕХНИЧЕСКОЕ ОБЕСПЕЧЕНИЕ ДИСЦИПЛИНЫ**

#### **Решение прикладных задач в специализированных пакетах программ**

#### **Сведения об оснащенности дисциплины специализированным и лабораторным оборудованием и программным обеспечением**

Таблица 3.1

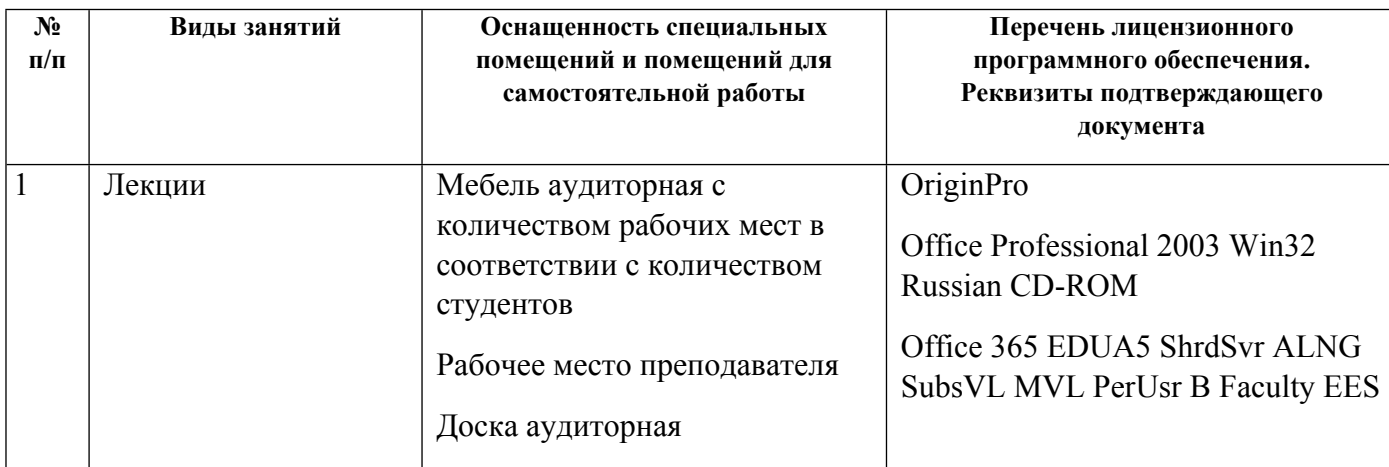

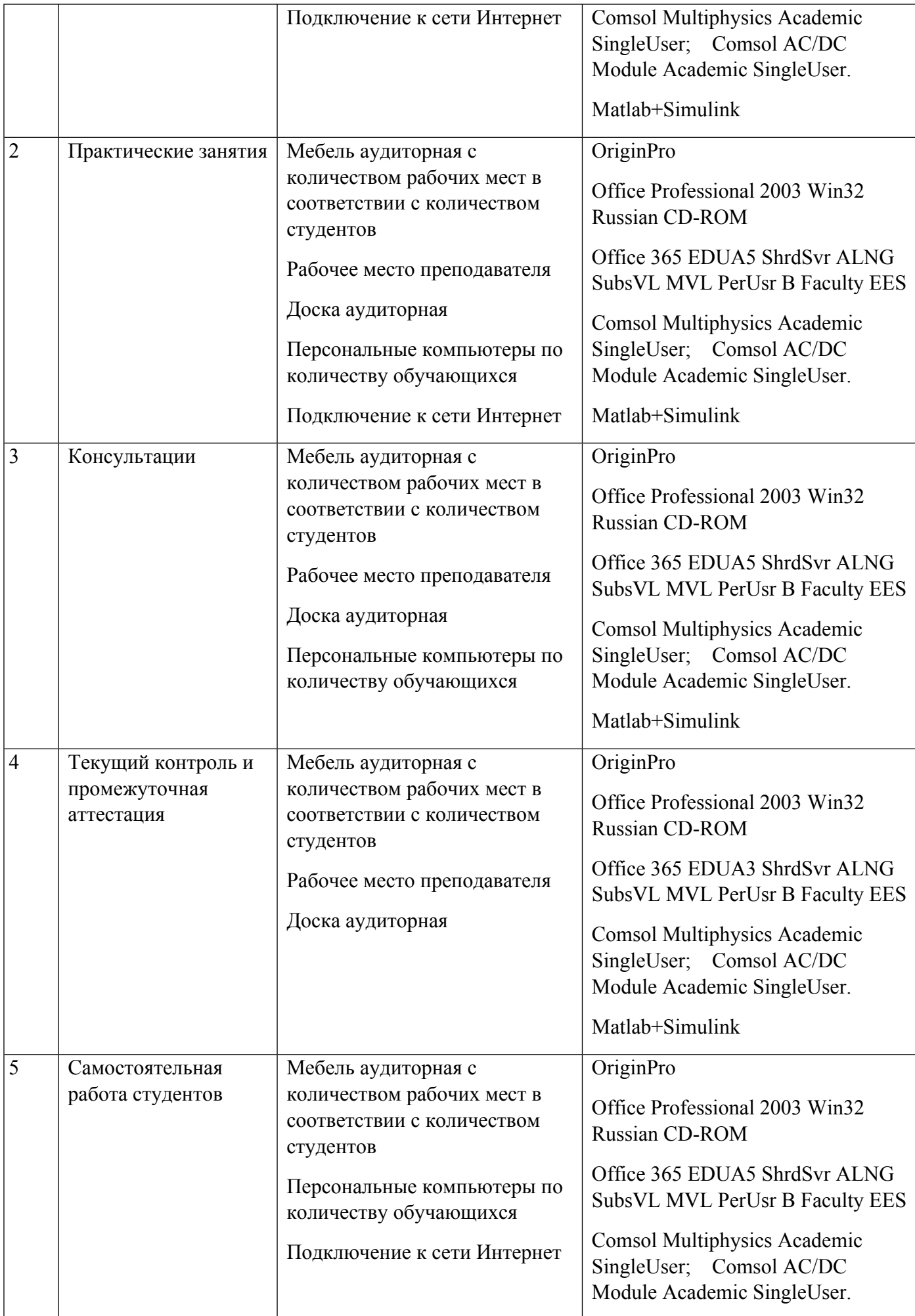

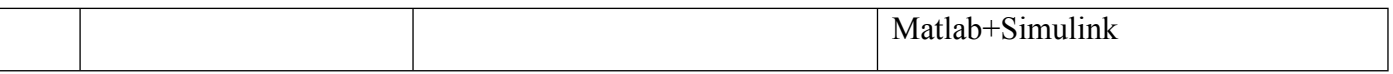